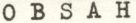

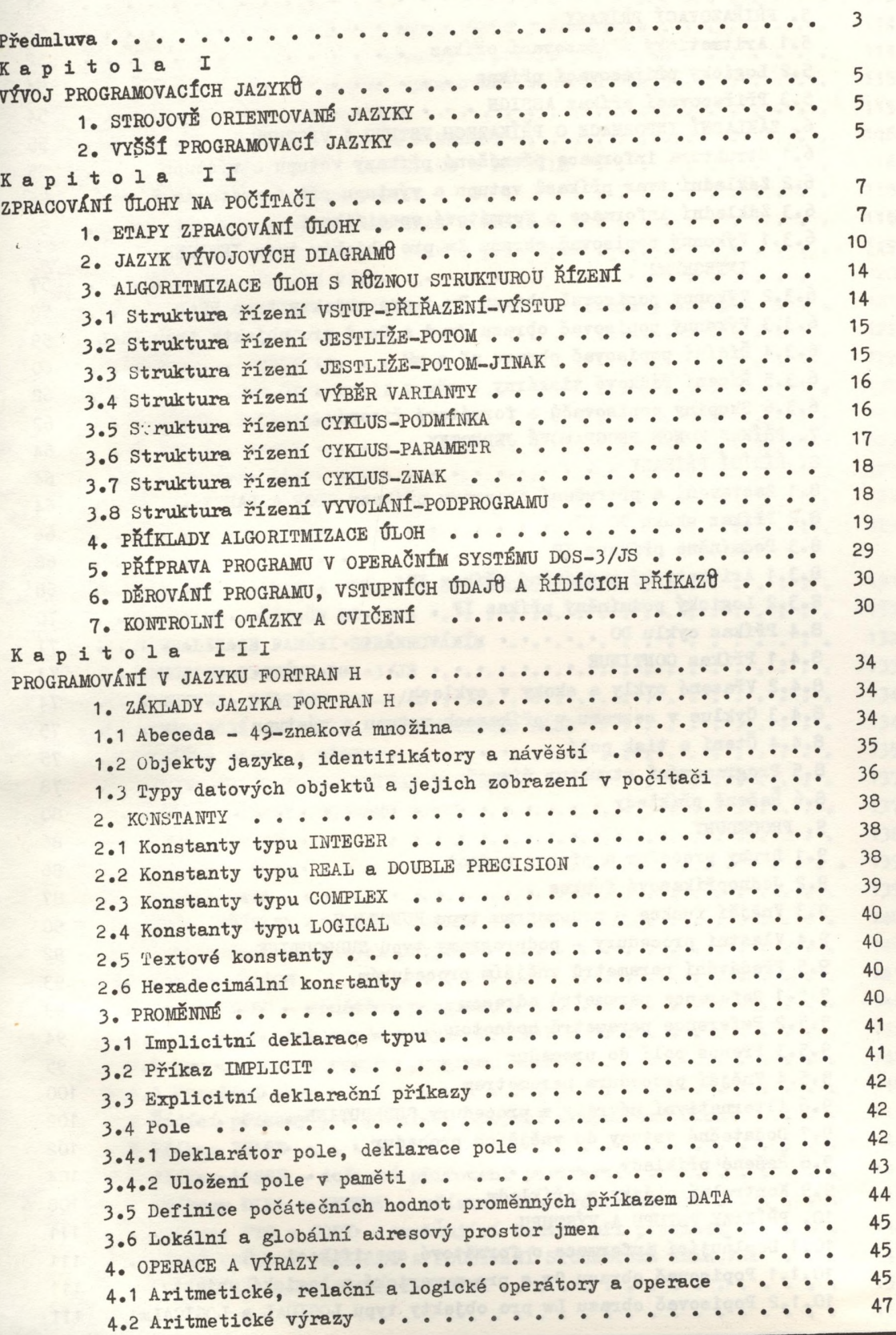

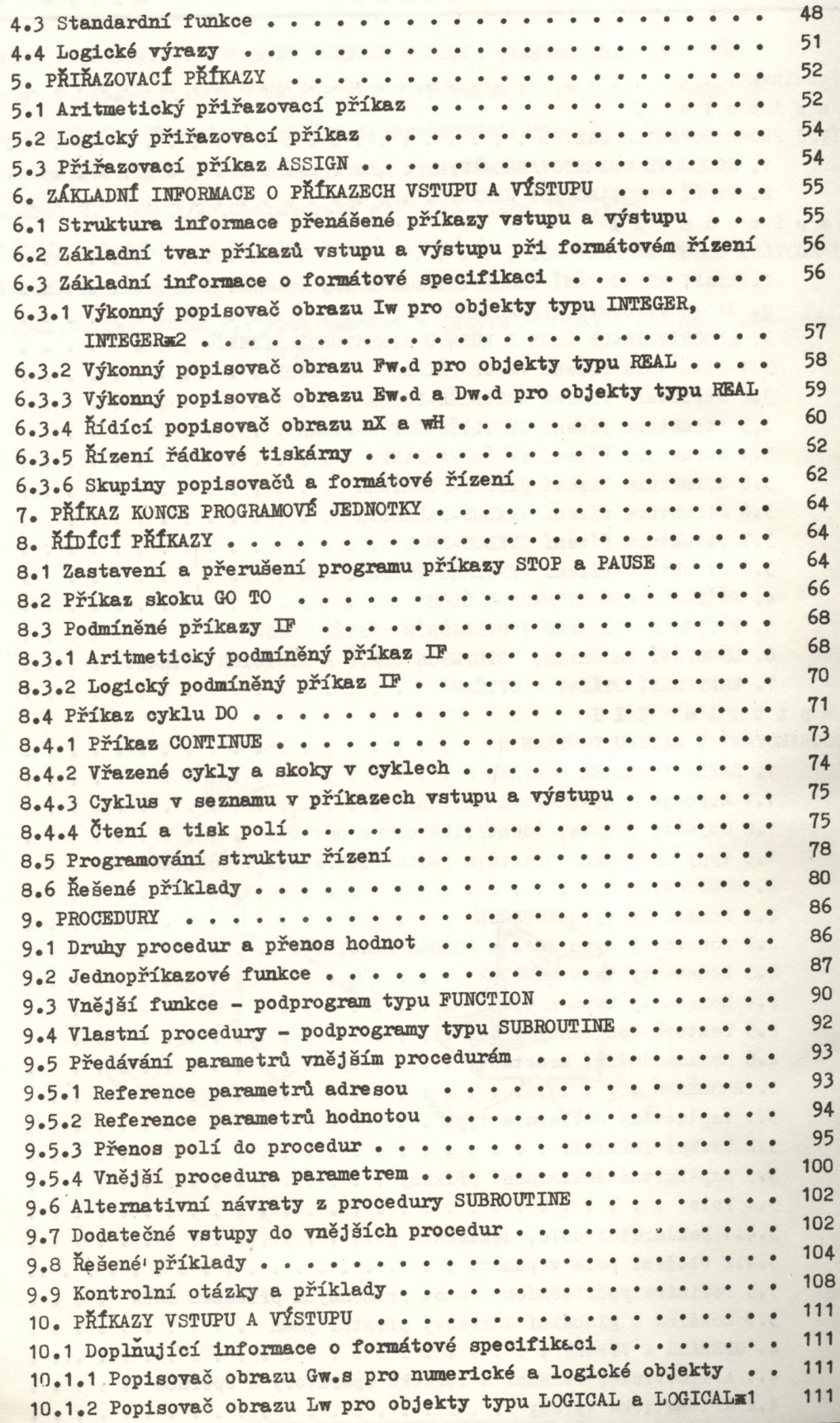

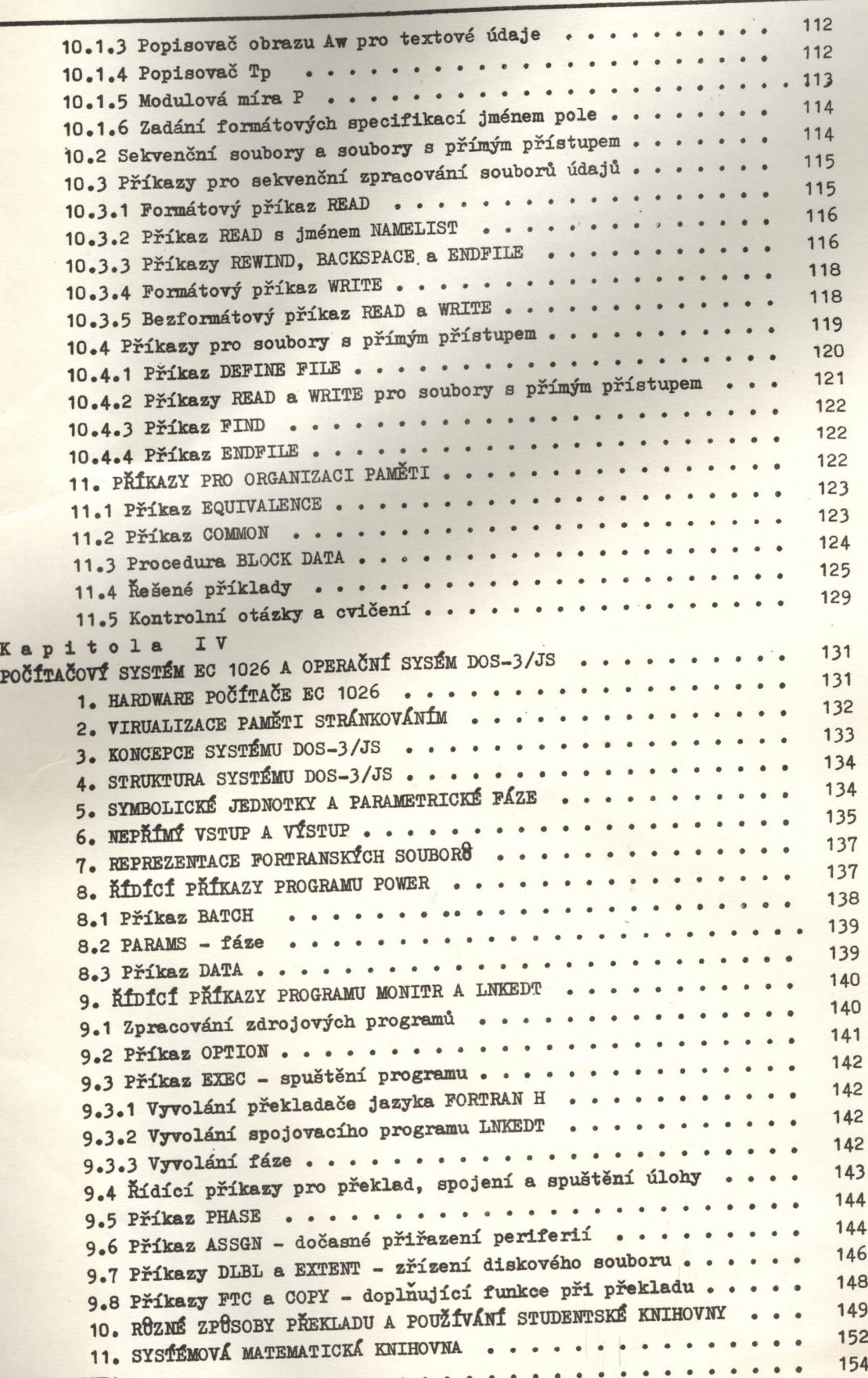

LITERATURA. .............................. ....................................................

 $-157 -$